# **Министерство науки и высшего образования РФ**

# **ФГБОУ ВО Уральский государственный лесотехнический университет**

# **Инженерно-технический институт**

*Кафедра технологических машин и технологии машиностроения*

# **Рабочая программа дисциплины**

включая фонд оценочных средств и методические указания для самостоятельной работы обучающихся

# **Б1.В.03 САПР. СПЕЦИАЛЬНЫЕ ГЛАВЫ**

Направление подготовки: 15.04.02 «Технологические машины и оборудование» Направленность: Машины и оборудование картонно-бумажных производств Квалификация – магистр Количество зачётных единиц (часов)– 4 (144)

В.В. Васильев/ Разработчик: ст. преп.

тотносовник йнизории хотозов, йыни Рабочая программа утверждена на заседании кафедры технологических машин и технологии машиностроения

(протокол № 10 от «3» февраля 2022 года).

Зав. кафедрой И. В. Куцубина/

Рабочая программа рекомендована к использованию в учебном процессе методической комиссией Инженерно-технического института

(протокол № 6 от «  $0^3$  » февраля 2022 года). Председатель методической комиссии ИТИ А. А. Чижов/

Рабочая программа утверждена директором Инженерно-технического института

Директор ИТИ

/Е. Е. Шишкина/

« 03 » февраля 2022 года

### *Оглавление*

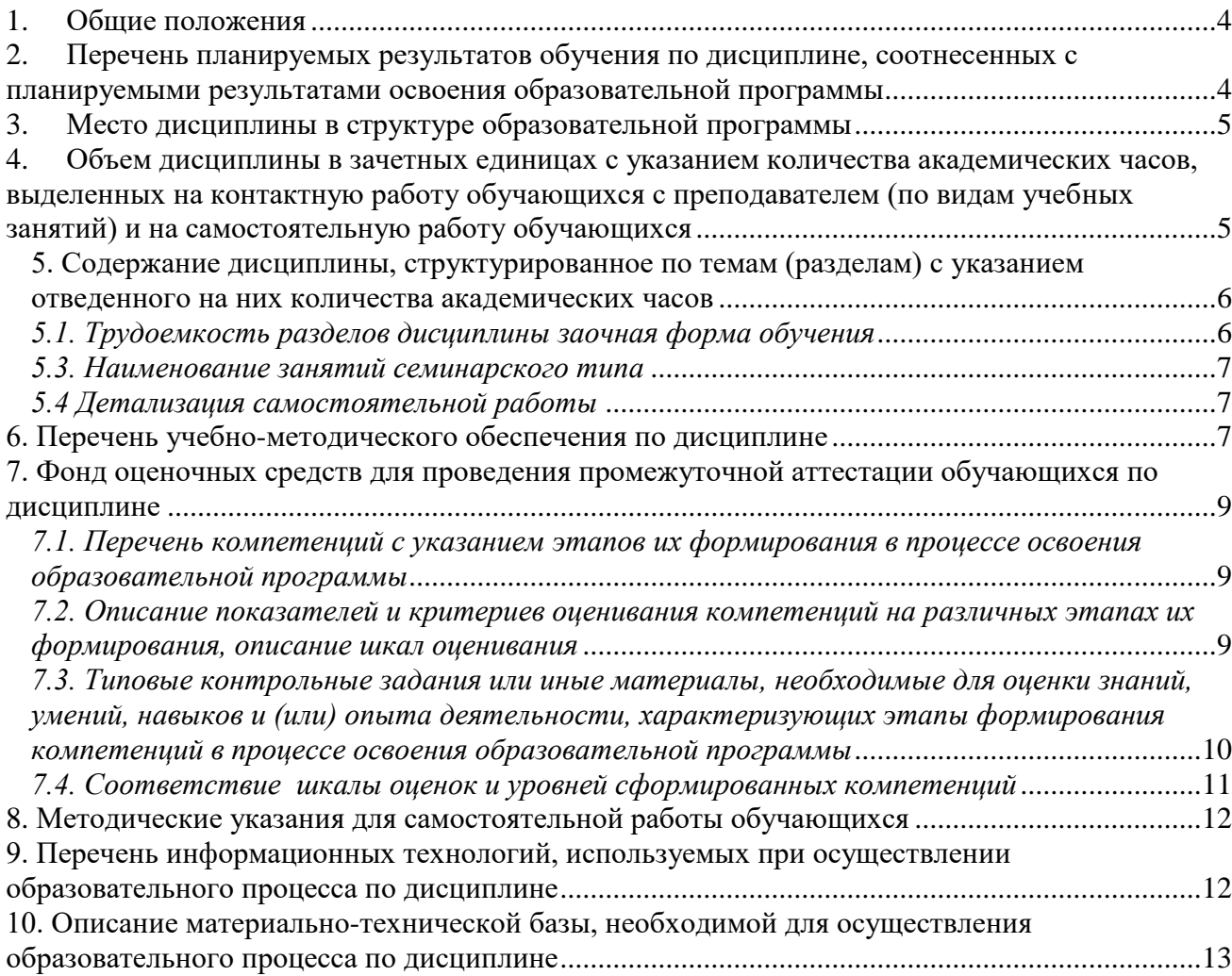

### **1. Общие положения**

<span id="page-3-0"></span>Дисциплина «САПР. Специальные главы», относится к блоку Б1 учебного плана, входящего в состав образовательной программы высшего образования 15.04.02 Технологические машины и оборудование (направленность - «Машины и оборудование картонно-бумажных производств»).

Нормативно-методической базой для разработки рабочей программы учебной дисциплины «САПР. Специальные главы», являются:

Федеральный закон "Об образовании в Российской Федерации", утвержденный приказом Минобрнауки РФ № 273-ФЗ от 29.12.2012;

Приказ Минобрнауки России № 301 от 05.04.2017 г. Об утверждении порядка организации и осуществления образовательной деятельности по образовательным программам высшего образования - программам бакалавриата, программам специалитета, программам магистратуры;

Федеральный государственный образовательный стандарт высшего образования (ФГОС ВО) по направлению подготовки по направлению подготовки 15.04.02 «Технологические машины и оборудование», утвержденный приказом Министерства науки и высшего образования Российской Федерации № 1026 от 14 августа 2020 г.;

Профессиональный стандарт 40.223 Специалист по техническому перевооружению, реконструкции и модернизации механосборочного производства, утвержденный приказом Министерства труда и социальной защиты Российской Федерации от 15.07.2021 № 479н;

Учебный план образовательной программы высшего образования направления 15.04.02 – Технологические машины и оборудование (направленность – Машины и оборудование картонно-бумажных производств), подготовки магистров по очной форме обучения, одобренный Ученым советом УГЛТУ (протокол №3 от 24.03.2022).

Обучение по образовательной программе 15.04.02 – Технологические машины и оборудование осуществляется на русском языке.

### <span id="page-3-1"></span>**2. Перечень планируемых результатов обучения по дисциплине, соотнесенных с планируемыми результатами освоения образовательной программы**

Планируемыми результатами обучения по дисциплине, являются знания, умения, владения и/или опыт деятельности, характеризующие этапы/уровни формирования компетенций и обеспечивающие достижение планируемых результатов освоения образовательной программы в целом.

Цель дисциплины – формирование знаний и умений обучающихся применять системы автоматизированного проектирования при разработке эксплуатационной документации на оборудование целлюлозно- и картонно-бумажных производств.

Задачей дисциплины является изучение обучающимися современных САПР.

Изучение теоретического аппарата дисциплины способствует развитию у будущих специалистов склонности и способности к творческому мышлению, выработке системного подхода к исследуемым явлениям, умению самостоятельно анализировать и проектировать различные механизмы и машины.

**Процесс изучения дисциплины направлен на формирование следующих общепрофессиональных компетенций:**

**ПК-2.** Способен разрабатывать эксплуатационную документацию на особо сложное технологическое оборудование целлюлозно- и картонно-бумажных производств.

### **В результате изучения дисциплины обучающийся должен:**

**знать:**

CAD/CAE системы для проектирования и инженерного анализа машиностроительных конструкций;

методы инженерного анализа и проектирования технических объектов;

#### уметь:

применять CAD/CAE системы для проектирования и инженерного анализа машиностроительных конструкций;

### <span id="page-4-0"></span>владеть:

2.

навыками применения методов инженерного анализа в САПР при разработке эксплуатационной документации на оборудование целлюлозно- и картонно-бумажных производств

### Место дисциплины в структуре образовательной программы

Данная учебная дисциплина относится к обязательным дисциплинам базовой части, формируемым участниками образовательных отношений, что означает формирование в процессе обучения у магистров профессиональных знаний и компетенций в рамках профиля.

Освоение данной дисциплины является необходимой основой для последующего изучения лиспиплин ОПОП.

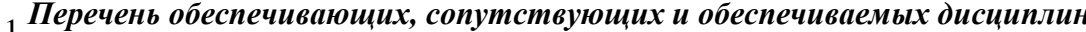

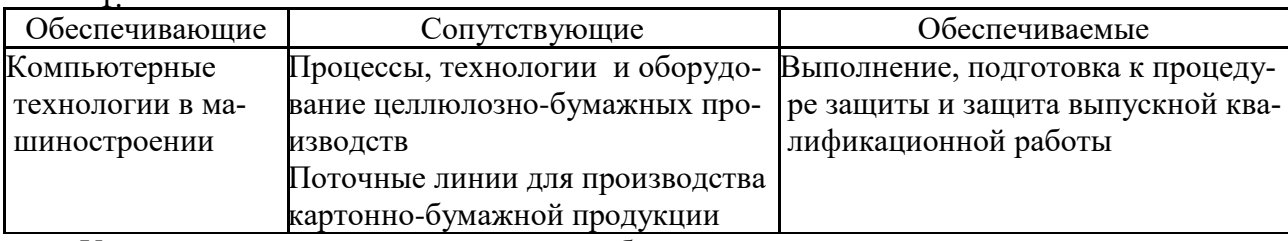

Указанные связи дисциплины дают обучающемуся системное представление о комплексе изучаемых дисциплин в соответствии с ФГОС ВО, что обеспечивает требуемый теоретический уровень и практическую направленность в системе обучения и будущей деятельности выпускника.

# <span id="page-4-1"></span>3. Объем дисциплины в зачетных единицах с указанием количества академических часов, выделенных на контактную работу обучающихся с преподавателем (по видам учебных занятий) и на самостоятельную работу обучающихся

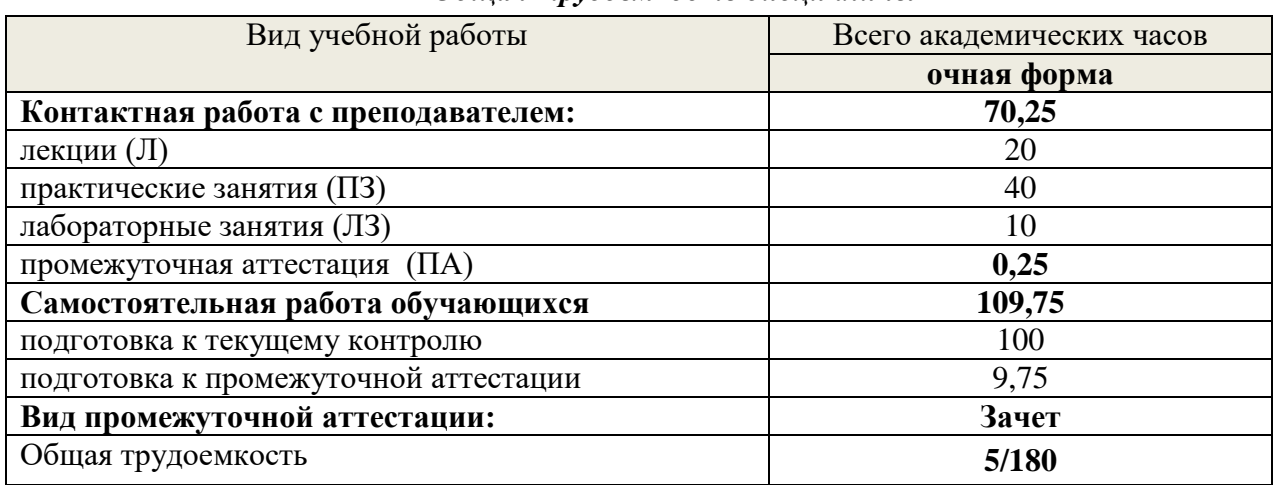

## Обшая трудоемкость дисциплины

\*Контактная работа обучающихся с преподавателем, в том числе с применением дистанционных образовательных технологий, включает занятия лекционного типа, и (или) занятия семинарского типа, лабораторные занятия, и (или) групповые консультации, и (или) индивидуальную работу обучающегося с преподавателем, а также аттестационные испытания промежуточной аттестации. Контактная работа может включать иные вилы учебной леятельности, предусматривающие групповую и индивидуальную работу обучающихся с преподавателем. Часы контактной работы определяются Положением об организации и проведении контактной работы при реализации образовательных программ высшего образования, утвержденным Ученым советом УГЛТУ от 25 февраля 2020 года.

### <span id="page-5-0"></span>**5. Содержание дисциплины, структурированное по темам (разделам) с указанием отведенного на них количества академических часов**

<span id="page-5-1"></span>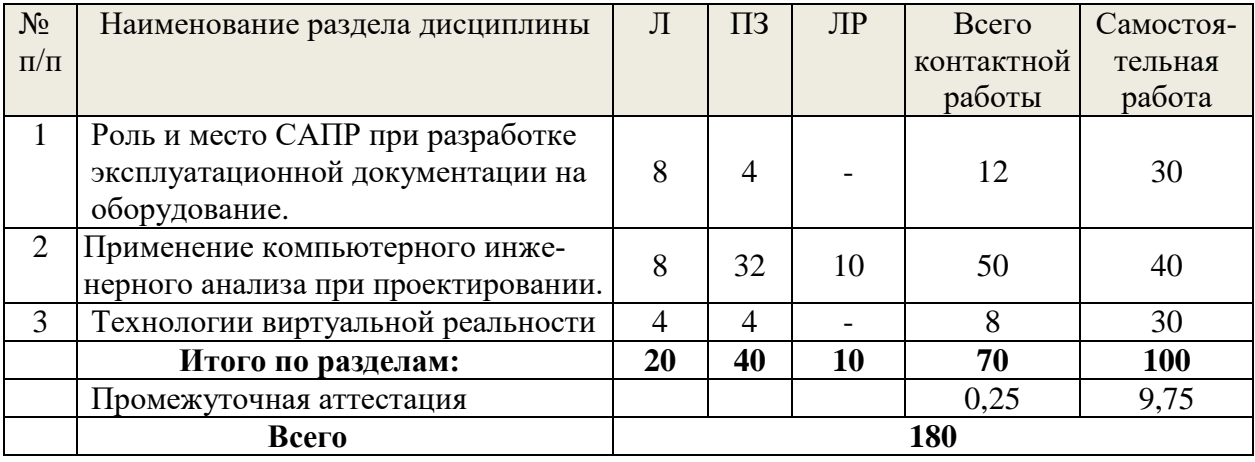

### *5.1. Трудоемкость разделов дисциплины очная форма обучения*

### *5.2. Содержание занятий лекционного типа*

**1.Роль и место САПР при разработке эксплуатационной документации на оборудование.** CAD-CAE-CAM-PLM-PDM-системы. Подготовка эксплуатационной документации на оборудование средствами САПР. Основные задачи инженерного анализа. Типы программных средств и виды решаемых задач. Решение задач анализа состояния масс. Решение задач методом конечных элементов. Решение задач линейного программирования, автоматизации инженерных расчетов MathCad. Статический расчет. Динамический расчет. Расчет на устойчивость. Нелинейные расчеты. Тепловой расчет. Расчет течение жидкости и газа. Смешанные задачи.

CAD-системы каркасного, поверхностного и твердотельного моделирования. Основные функции систем твердотельного моделирования.

Параметрическое моделирование. Табличная параметризация. Иерархическая параметризация. Вариационная параметризация. Геометрическая параметризация. Ассоциативное конструирование. Объектно-ориентированное конструирование.

CAE-системы, основанные на МКЭ .

САМ. Основные задачи. Технологическая подготовка производства. Модифицированный и генеративный подход.

Системы управление данными об изделии (PDM). Функции PDM.

Выбор САПР. Этапы выбора системы проектирования.

### **2.Применение компьютерного инженерного анализа при проектировании.**

Методология инженерного анализа. Применение инженерного анализа в машиностроении. Программные системы проектирования. Универсальные программы анализа. Специализированные программы анализа. Программы анализа систем управления.

Типы моделей: геометрическая, расчетная, сеточная. Методы построения сеточной модели. Контроль качества сеточной модели. Моделирование конечных элементов. Типы. Соединение узлов.

Аппаратное обеспечение систем проектирования. Прототипирование. Стереолитография. 3D манипуляторы. 3D сканеры.

**3. Технологии виртуальной реальности.** Определение технологии виртуальной реальности. Компоненты технологии виртуальной реальности. Применение технологии виртуальной реальности. Примеры промышленного применения. Аппаратное обеспечение. Перспективы применения в целлюлозно- и картонно-бумажных производствах.

<span id="page-6-0"></span>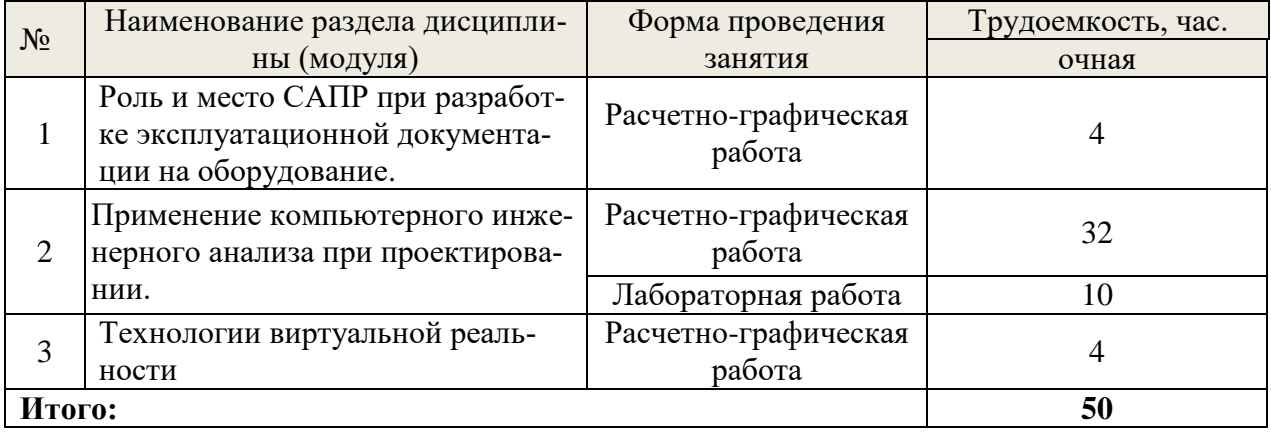

# *5.3. Наименование занятий семинарского типа*

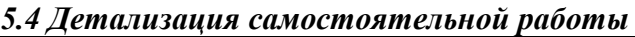

<span id="page-6-1"></span>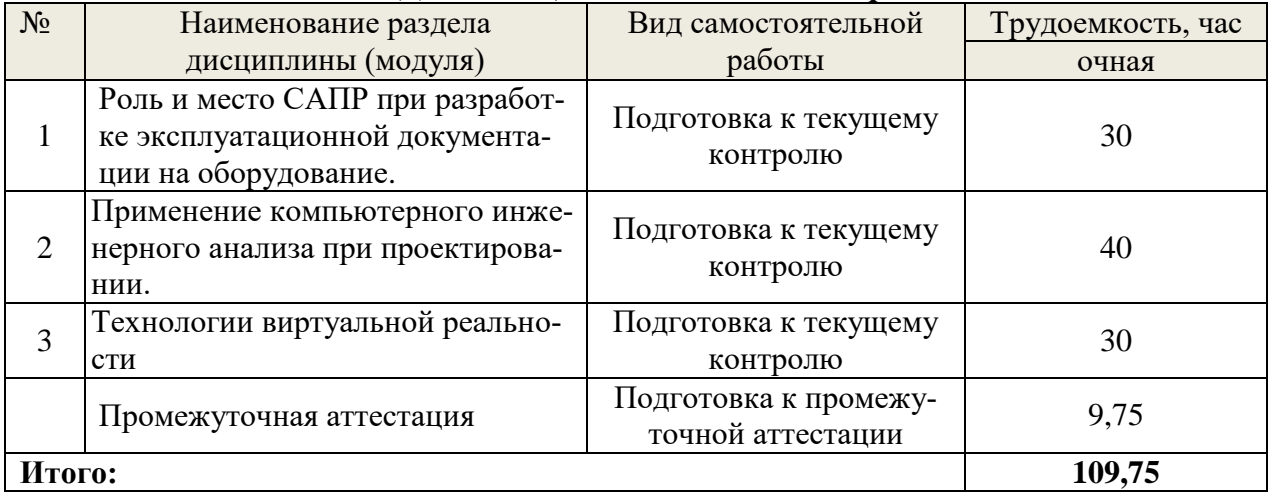

# **6. Перечень учебно-методического обеспечения по дисциплине**

# *Основная и дополнительная литература*

<span id="page-6-2"></span>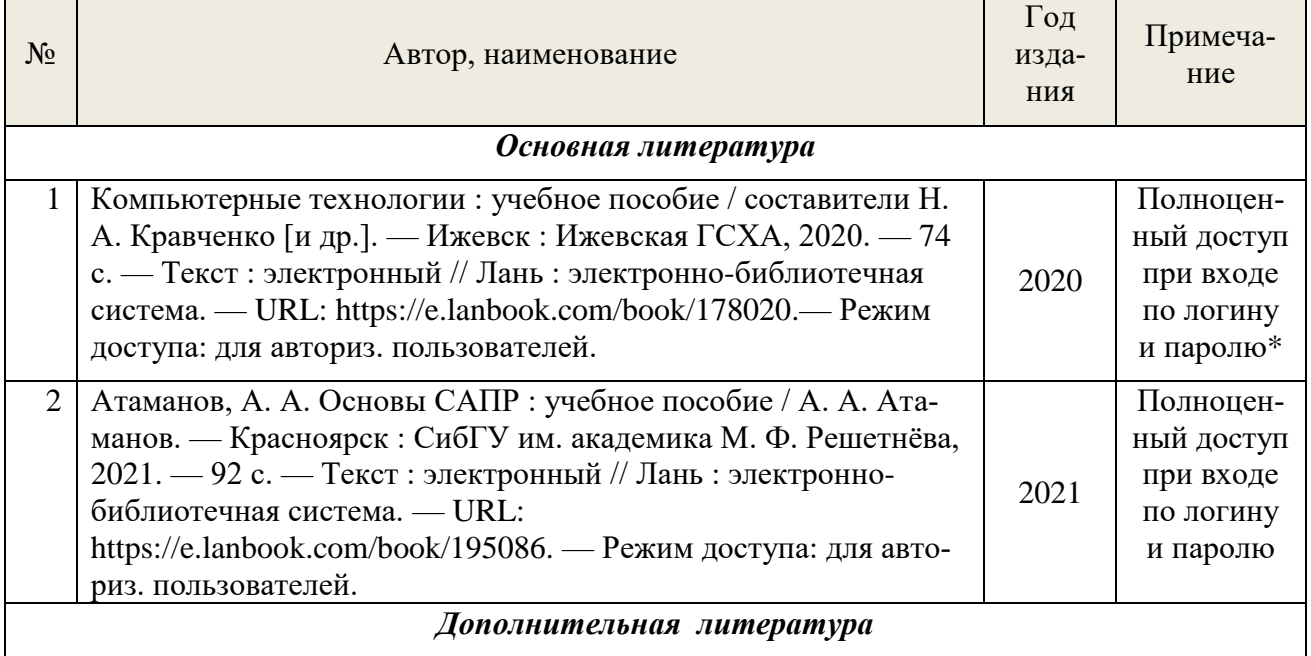

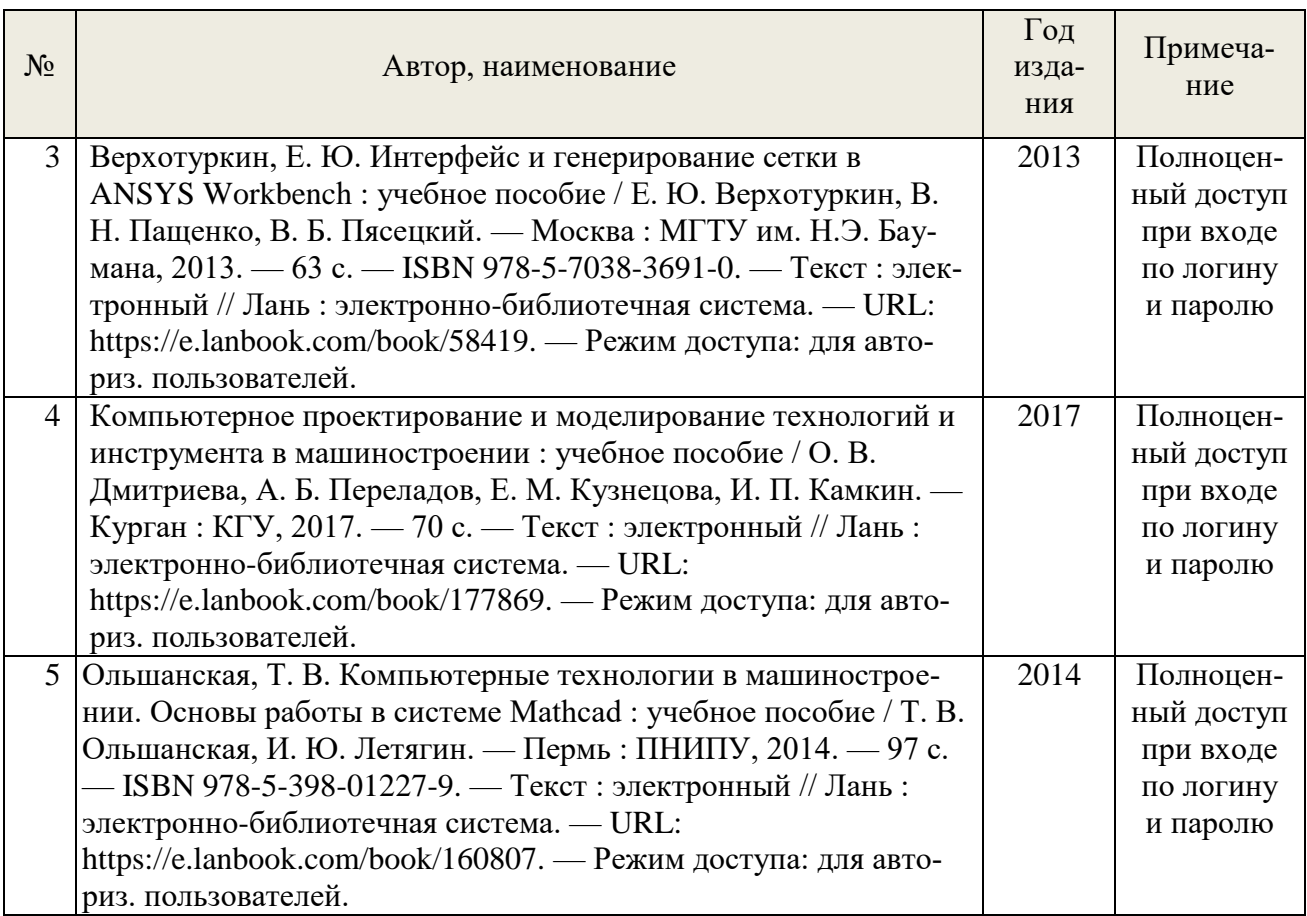

\*- прежде чем пройти по ссылке необходимо, войти в систему.

Функционирование электронной информационно-образовательной среды обеспечивается соответствующими средствами информационно-коммуникационных технологий.

# **Электронные библиотечные системы**

Каждый обучающийся обеспечен доступом к электронной библиотечной системе УГЛТУ [\(http://lib.usfeu.ru/\)](http://lib.usfeu.ru/), ЭБС Издательства Лань [http://e.lanbook.com/,](http://e.lanbook.com/) ЭБС Университетская библиотека онлайн [http://biblioclub.ru/,](http://biblioclub.ru/) содержащих издания по основным изучаемым дисциплинам и сформированных по согласованию с правообладателями учебной и учебнометодической литературы.

# **Справочные и информационные системы**

- 1. Справочная Правовая Система КонсультантПлюс
- 2. Информационно-правовой портал Гарант. Режим доступа: <http://www.garant.ru/>
- 3. База данных Scopus компании Elsevier B.V. <https://www.scopus.com/>
- 4. «Антиплагиат. ВУЗ» .

# **Профессиональные базы данных**

- 1. Научная электронная библиотека elibrary. Режим доступа: [http://elibrary.ru/.](http://elibrary.ru/)
- 2. [Единое окно доступа к образовательным ресурсам Федеральный портал](http://window.edu.ru/) [\(http://window.edu.ru/\)](http://window.edu.ru/)
- 3. Библиотека Машиностроителя [\(https://lib-bkm.ru/\)](https://lib-bkm.ru/)
- 4. Электронная Интернет библиотека для «технически умных» людей «ТехЛит.ру». Режим доступа: [http://www.tehlit.ru/.](http://www.tehlit.ru/)
- 4. База данных «Открытая база ГОСТов» [\(https://standartgost.ru/\)](https://standartgost.ru/)
- 5. Интернет-сайт Федерального агентства по техническому регулированию. Режим доступа: [http://www.gost.ru/.](http://www.gost.ru/)

6. Интернет-сайт Издательского центра «Академия». Режим доступа: http:// [www.academia](http://www.academia-moscow.ru/)[moscow.ru/.](http://www.academia-moscow.ru/)

### **Нормативно-правовые акты**

- 1. Гражданский кодекс Российской Федерации от 30.11.1994 года N51-ФЗ.
- 2. Федеральный закон «О защите прав потребителей» от 07.02.1992 N 2300-1 (ред. от 08.12.2020).
- 3. Федеральный закон «Об обеспечении единства измерений» от 26.06.2008 N 102-ФЗ.
- 4. Федеральный закон «Об информации, информационных технологиях и о защите информации» от 27.07.2006 N 149-ФЗ.

# <span id="page-8-0"></span>**7. Фонд оценочных средств для проведения промежуточной аттестации обучающихся по дисциплине**

## <span id="page-8-1"></span>*7.1. Перечень компетенций с указанием этапов их формирования в процессе освоения образовательной программы*

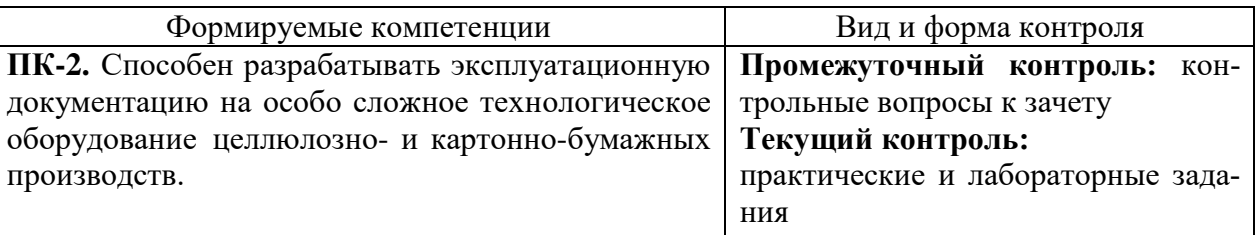

<span id="page-8-2"></span>*7.2. Описание показателей и критериев оценивания компетенций на различных этапах их формирования, описание шкал оценивания*

### **Критерии оценивания устного ответа на контрольные вопросы к экзамену (промежуточный контроль формирования компетенций ПК-2):**

*зачтено* - дан полный, развернутый ответ на поставленный вопрос, показана совокупность осознанных знаний об объекте, доказательно раскрыты основные положения темы; в ответе прослеживается четкая структура, логическая последовательность, отражающая сущность раскрываемых понятий, теорий, явлений. Знание об объекте демонстрируется на фоне понимания его в системе данной науки и междисциплинарных связей. Ответ изложен литературным языком в терминах науки, показана способность быстро реагировать на уточняющие вопросы;

*зачтено* - дан полный, развернутый ответ на поставленный вопрос, показано умение выделить существенные и несущественные признаки, причинно-следственные связи. Ответ четко структурирован, логичен, изложен в терминах науки. Однако допущены незначительные ошибки или недочеты, исправленные обучающимся с помощью «наводящих» вопросов;

*зачтено* - дан неполный ответ, логика и последовательность изложения имеют существенные нарушения. Допущены грубые ошибки при определении сущности раскрываемых понятий, теорий, явлений, вследствие непонимания обучающимся их существенных и несущественных признаков и связей. В ответе отсутствуют выводы. Умение раскрыть конкретные проявления обобщенных знаний не показано. Речевое оформление требует поправок, коррекции;

*не зачтено* - обучающийся демонстрирует незнание теоретических основ предмета, не умеет делать аргументированные выводы и приводить примеры, показывает слабое владение монологической речью, не владеет терминологией, проявляет отсутствие логичности и последовательности изложения, делает ошибки, которые не может исправить, даже при коррекции преподавателем, отказывается отвечать на занятии.

## **Критерии оценивания практических/лабораторных заданий (текущий контроль формирования компетенций ПК-2)**:

*зачтено:* выполнены все задания, обучающийся четко и без ошибок ответил на все контрольные вопросы.

*зачтено:* выполнены все задания, обучающийся с небольшими ошибками ответил на все контрольные вопросы.

*зачтено:* выполнены все задания с замечаниями, обучающийся ответил на все контрольные вопросы с замечаниями.

*Не зачтено:* обучающийся не выполнил или выполнил неправильно задания, ответил на контрольные вопросы с ошибками или не ответил на конкретные вопросы.

### <span id="page-9-0"></span>*7.3. Типовые контрольные задания или иные материалы, необходимые для оценки знаний, умений, навыков и (или) опыта деятельности, характеризующих этапы формирования компетенций в процессе освоения образовательной программы*

### **Контрольные вопросы к зачету (промежуточный контроль)**

1. Основные задачи инженерного анализа. Типы программных средств и виды решаемых задач.

2. CAD-системы каркасного, поверхностного и твердотельного моделирования. Основные функции систем твердотельного моделирования.

3. Параметрическое моделирование. Табличная параметризация. Иерархическая параметризация. Вариационная параметризация. Геометрическая параметризация.

4. Ассоциативное конструирование.

5. Объектно-ориентированное конструирование.

6. CAE-системы, основанные на МКЭ .

7. САМ. Основные задачи. Технологическая подготовка производства. Модифицированный и генеративный подход.

8. Системы управление данными об изделии (PDM). Функции PDM.

9. Выбор САПР. Этапы выбора системы проектирования.

10. Методология инженерного анализа. Применение инженерного анализа в машиностроении.

11. Программные системы проектирования. Универсальные программы анализа. Специализированные программы анализа. Программы анализа систем управления.

12. Типы моделей: геометрическая, расчетная, сеточная. Методы построения сеточной модели. Контроль качества сеточной модели.

13. Моделирование конечных элементов. Типы. Соединение узлов.

14. Аппаратное обеспечение систем проектирования. Прототипирование. Стереолитография. 3D манипуляторы. 3D сканеры.

15. Технологии виртуальной реальности. Компоненты. Применение.

16. Примеры промышленного применения.

17.Аппаратное обеспечение. Перспективы применения в целлюлозно- и картоннобумажных производствах.

#### **Примеры практических/лабораторных заданий (текущий контроль)**

1.Выполнить трехмерную модель трубчатого вала и исследовать напряженнодеформированное состояние рубашки вала.

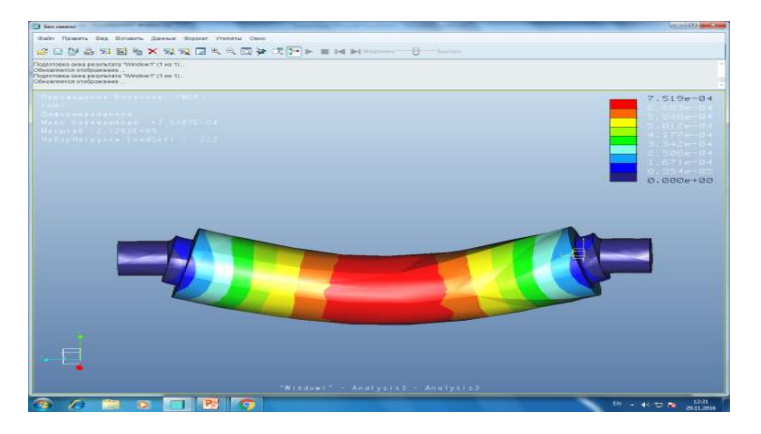

1. Выполнить в системе автоматизации математических расчетов MathCad инженерный расчет по определению минимально возможной толщины рубашки трубчатого вала

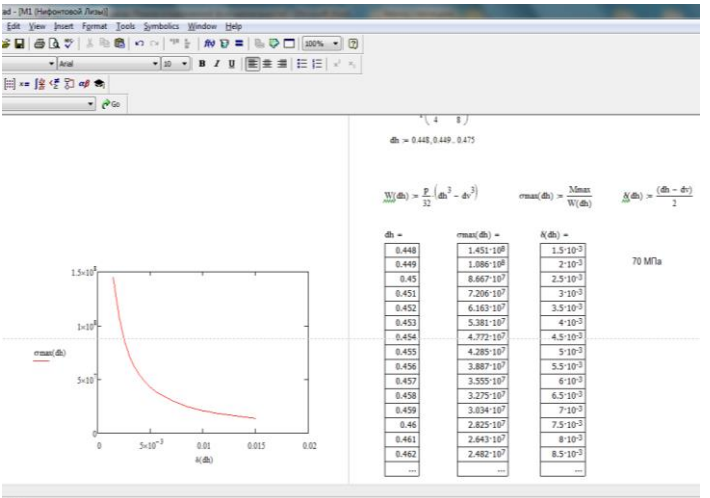

2. Выполнить 3-D модели конструкций по чертежам.

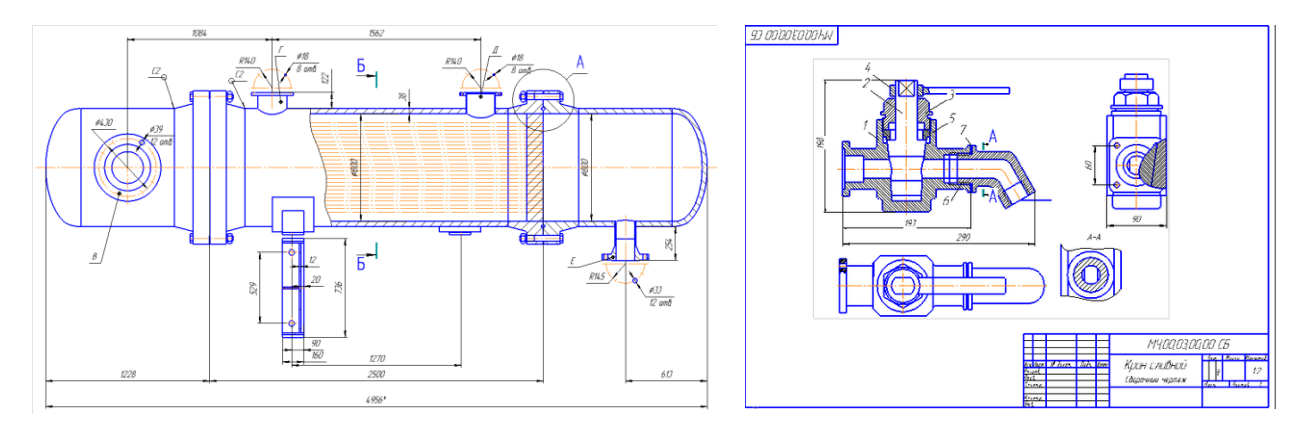

3. Выполнить подвижную сборку деталей

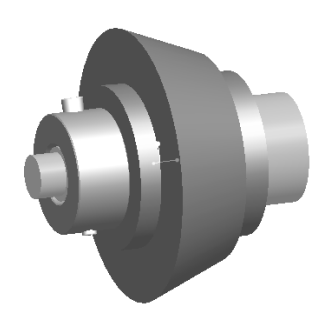

*7.4. Соответствие шкалы оценок и уровней сформированных компетенций*

<span id="page-10-0"></span>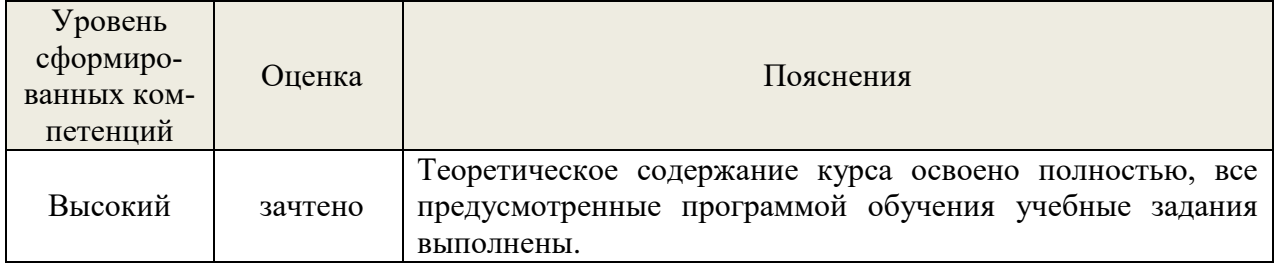

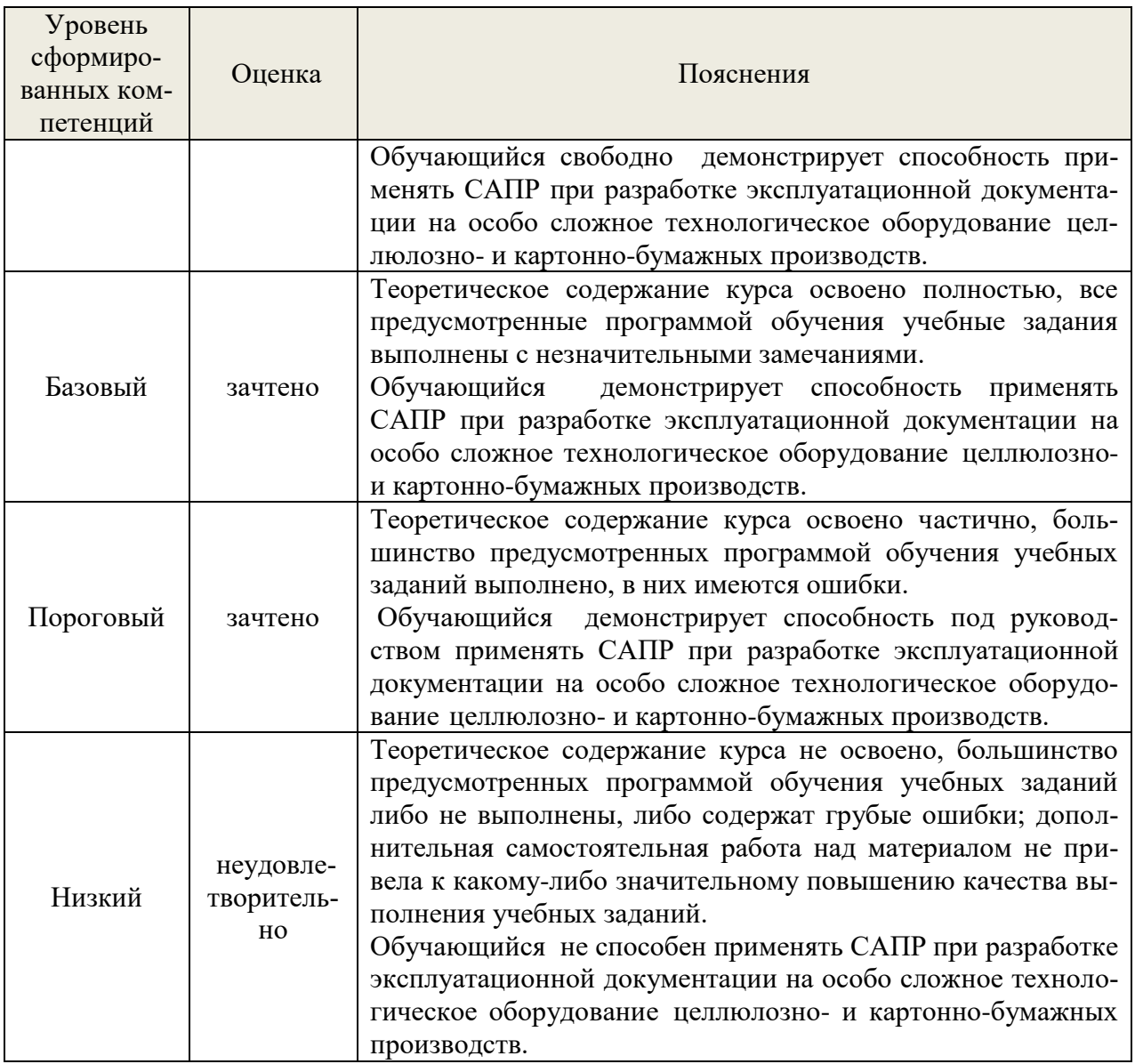

### **8. Методические указания для самостоятельной работы обучающихся**

<span id="page-11-0"></span>*Самостоятельная работа* – планируемая учебная, учебно-исследовательская работа магистров, выполняемая во внеаудиторное (аудиторное) время по заданию и при методическом руководстве преподавателя, но без его непосредственного участия (при частичном непосредственном участии преподавателя, оставляющем ведущую роль в контроле за работой магистров). Самостоятельная работа магистров в вузе является важным видом их учебной и научной деятельности.

О*сновными видами самостоятельной работы* обучающихся по дисциплине являются:

- подготовка к текущему контролю (практические/лабораторные работы);

- подготовка к промежуточной аттестации (экзамену).

Выполнение практического задания/лабораторной работы представляет собой вид самостоятельный работы, направленный на закрепление обучающимися изученного теоретического материала на практике.

# <span id="page-11-1"></span>**9. Перечень информационных технологий, используемых при осуществлении образовательного процесса по дисциплине**

Для успешного овладения дисциплиной используются следующие информационные технологии обучения:

• При проведении лекций используются презентации в программе MSOffice (PowerPoint). осуществляется выход на профессиональные сайты, используются видеоматериалы различных интернет-ресурсов, платформа LMS Moodle.

• Практические занятия  $\overline{u}$ лиспиплине проволятся  $\mathbf{c}$ использованием демонстрационных образцов, графиков, таблиц и нормативно-технической документации.

В процессе изучения дисциплины учебными целями являются первичное восприятие учебной информации, ее усвоение, запоминание, а также структурирование полученных знаний и развитие интеллектуальных умений, ориентированных на способы деятельности репродуктивного характера. Посредством использования этих интеллектуальных умений достигаются узнавание ранее усвоенного материала в новых ситуациях, применение абстрактного знания в конкретных ситуациях.

Для достижения этих целей используются в основном традиционные информативноразвивающие технологии обучения с учетом различного сочетания пассивных форм (лекция, консультация, самостоятельная работа) и репродуктивных методов обучения (повествовательное изложение учебной информации, объяснительно-иллюстративное изложение) и практических методов обучения (выполнение практических работ).

Университет обеспечен необходимым комплектом лицензионного программного обеспечения:

- семейство коммерческих операционных систем семейства Microsoft Windows;
- офисный пакет приложений Microsoft Office;  $\bullet$

программная система для обнаружения текстовых заимствований в учебных и научных работах «Антиплагиат.ВУЗ»:

- КОМПАС-ЗД LT (бесплатная версия);
- Mathcad Express (бесплатная версия);
- Pro/ENGINEER (учебная версия).

## <span id="page-12-0"></span>10. Описание материально-технической базы, необходимой для осуществления образовательного процесса по дисциплине

Реализация учебного процесса осуществляется в специальных учебных аудиториях университета для проведения занятий лекционного типа, групповых и индивидуальных консультаций, текущего контроля и промежуточной аттестации. Все аудитории укомплектованы специализированной мебелью и техническими средствами обучения, служащими для представления учебной информации большой аудитории. При необходимости обучающимся предлагаются наборы демонстрационного оборудования и учебно-наглядных пособий, обеспечивающие тематические иллюстрации.

Самостоятельная работа обучающихся выполняется в специализированной аудитории, которая оборудована учебной мебелью, компьютерной техникой с возможностью подключения к сети «Интернет» и обеспечением доступа в электронную информационнообразовательную среду УГЛТУ.

Самостоятельная работа обучающихся выполняется в специализированной аудитории, которая оборудована учебной мебелью, компьютерной техникой с возможностью подключения к сети «Интернет» и обеспечением доступа в электронную информационнообразовательную среду УГЛТУ.

Есть помещение для хранения и профилактического обслуживания учебного оборудования.

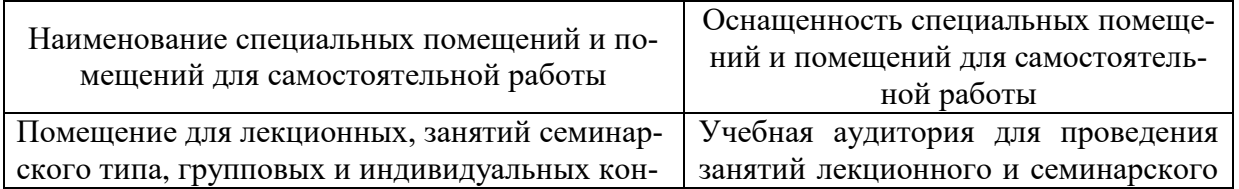

### Требования к аудиториям

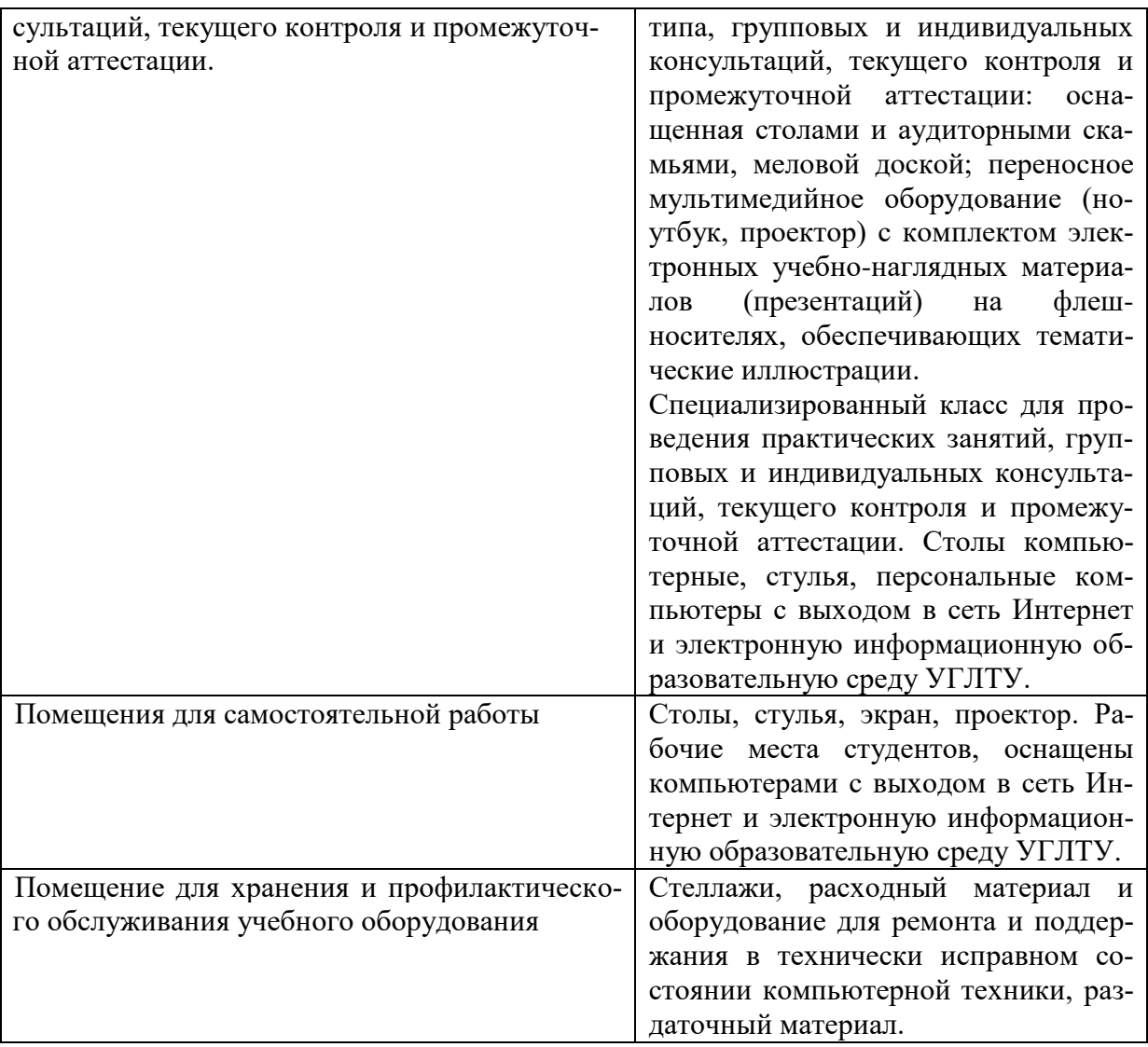